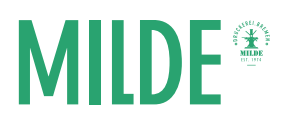

## Cover anlegen für Softcoverbindungen (mit Word, InDesign,…)

Voraussetzung für das Anlegen des Covers mit Word, InDesign etc. ist, dass Sie Ihr Dokument als PDF speichern. Die PDF-Datei benötigen wir und dient als Druckvorlage.

## Beschnittzugabe

Wir benötigen eine Beschnittzugabe von 3mm, wenn Sie ein Cover mit Bildern bis zum Rand anlegen, das keine "Blitzer" enthalten soll. Sie müssen auf Ihr Endformat 3mm Beschnittzugabe an jeder Seite addieren. Sollten Sie keine Bilder, Grafiken oder farbige Elemente haben, die bis ganz zum Rand Ihres Buches gehen, so ist eine Beschnittzugabe nicht notwendig.

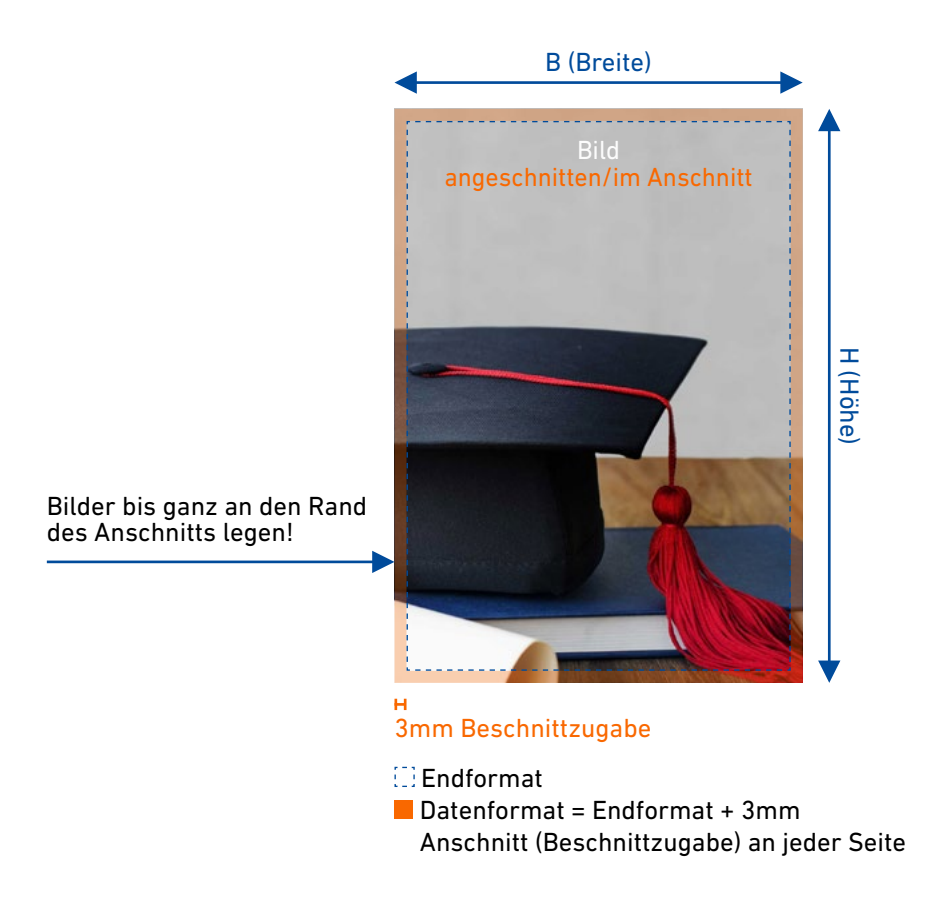

Beispiel: A4-Drahtringbindung im Hochformat mit Bild bis zum Rand und an der langen Seite gebunden. Endformat (A4) 210x297mm (BxH) + 3mm zu allen Seiten (2x in der Breite, 2x in der Höhe) = Datenformat 216x303mm